## [https://www.openflightschool.de](https://www.openflightschool.de/)

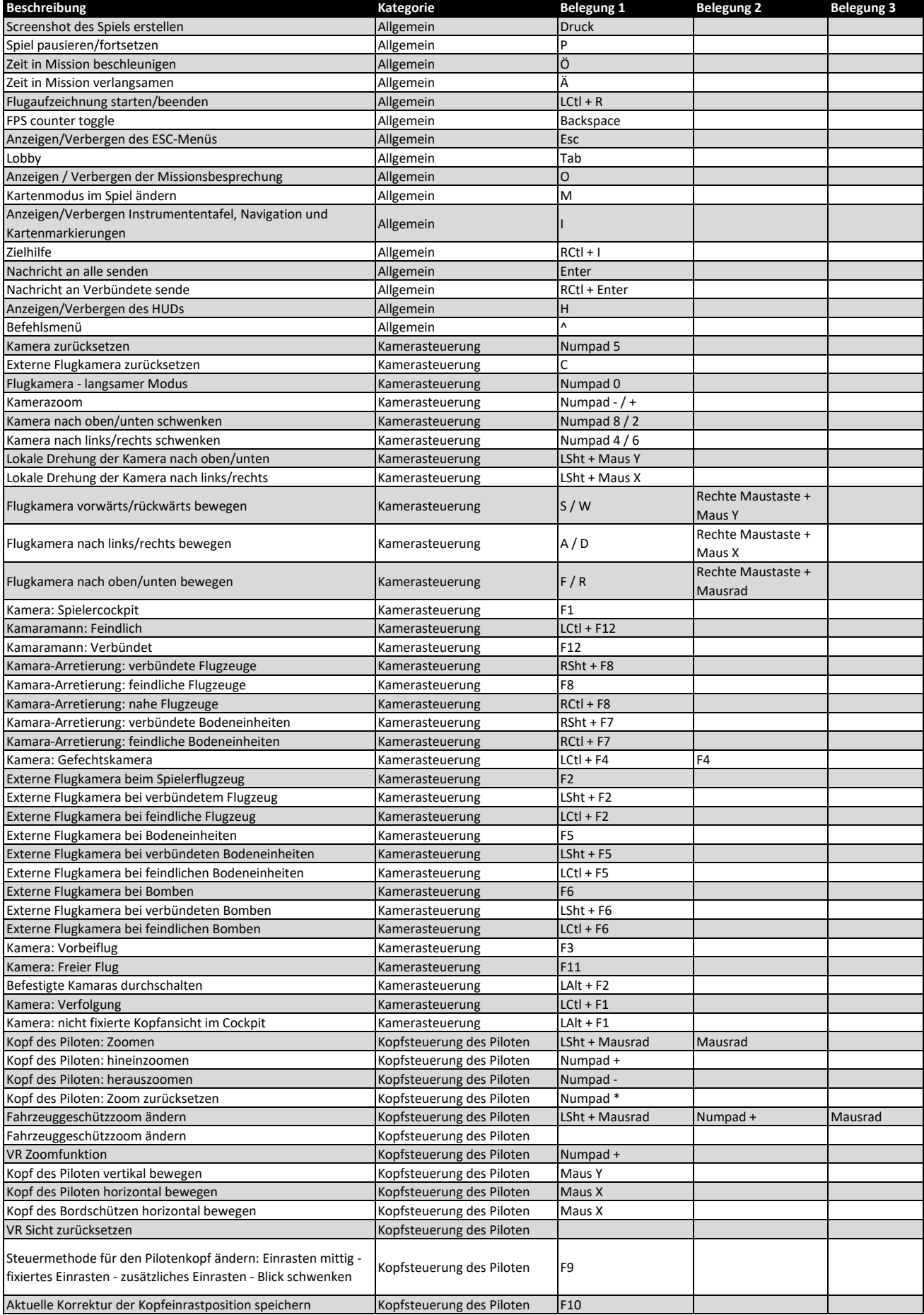

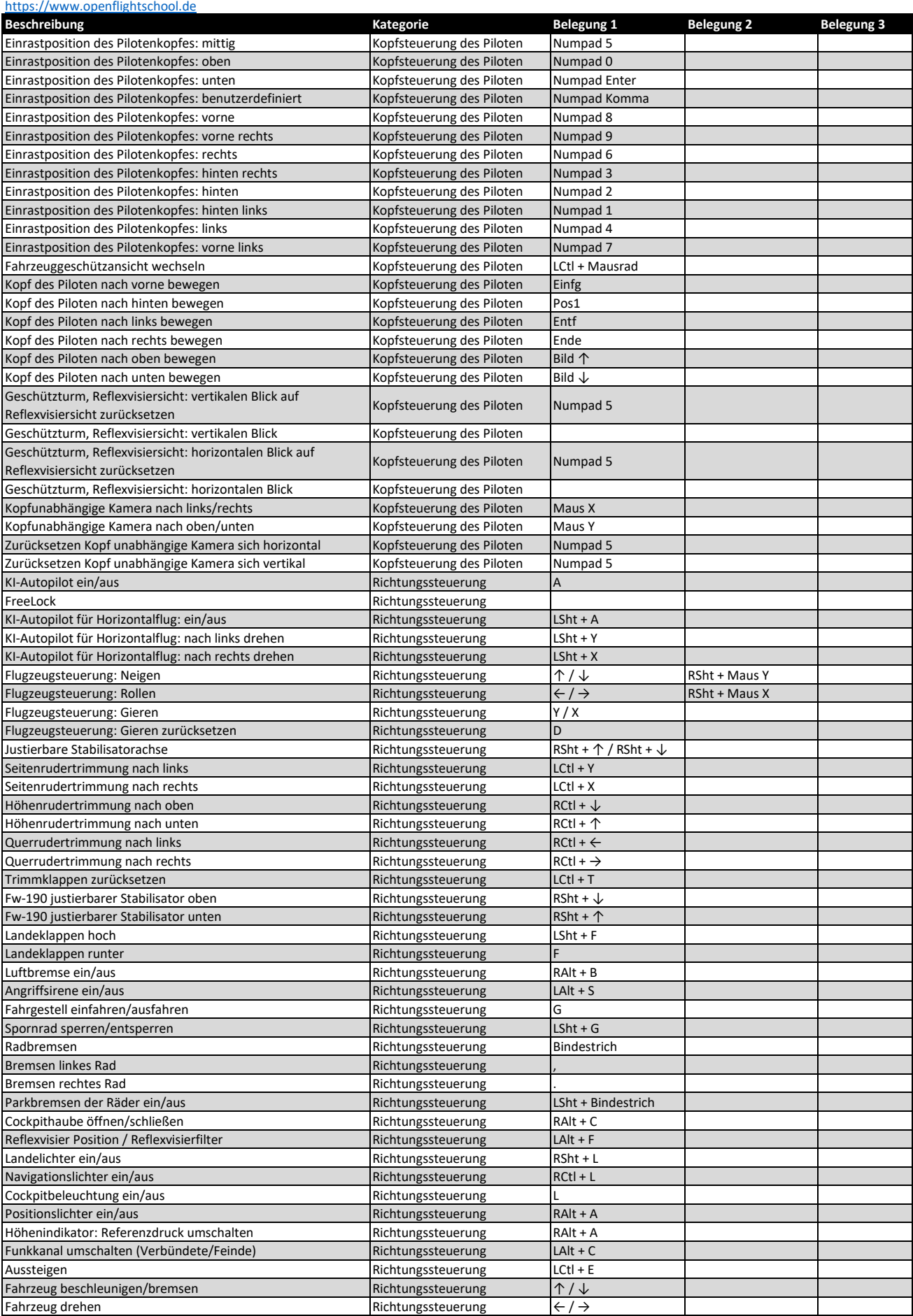

## [https://www.openflightschool.de](https://www.openflightschool.de/)

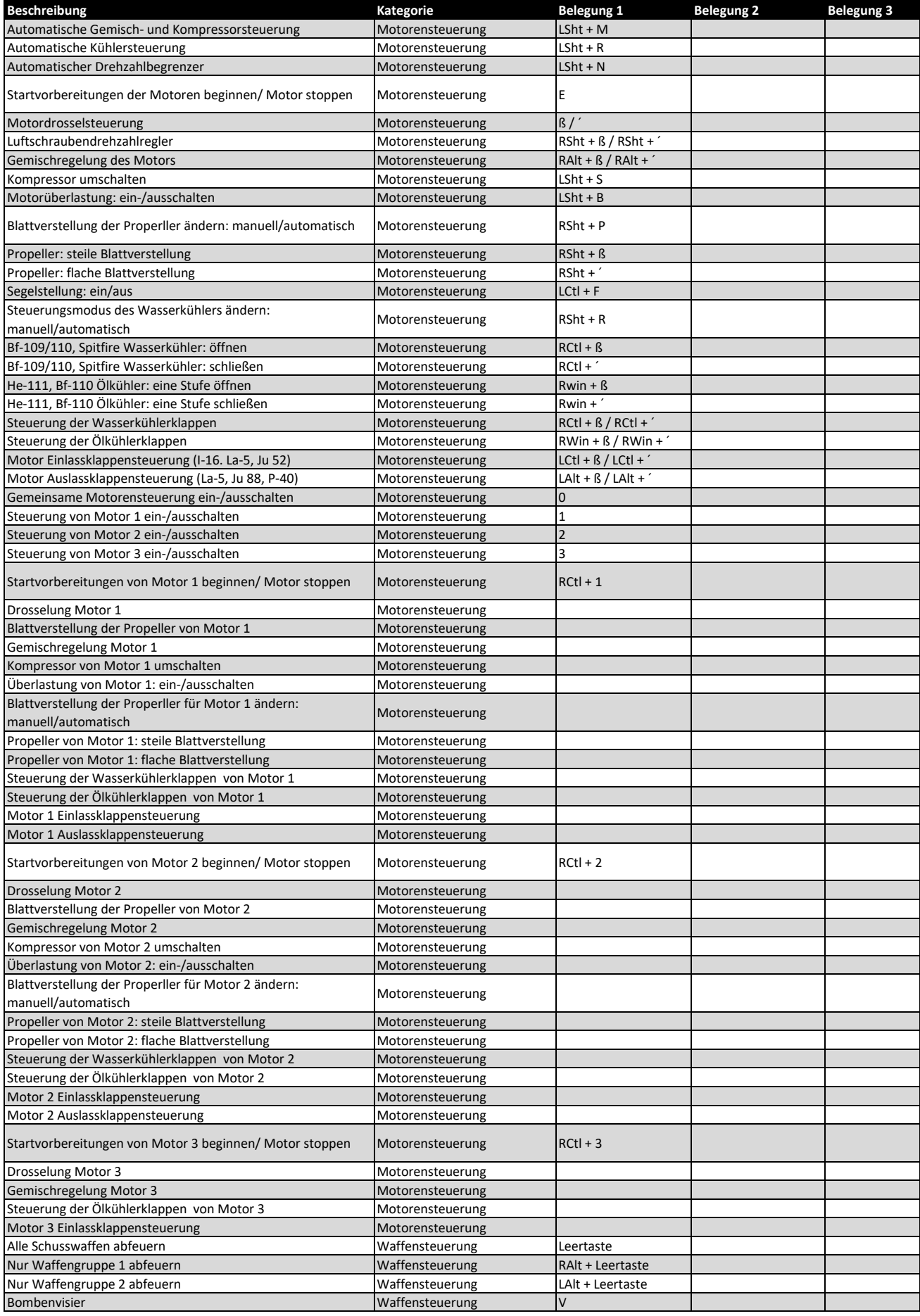

## [https://www.openflightschool.de](https://www.openflightschool.de/)

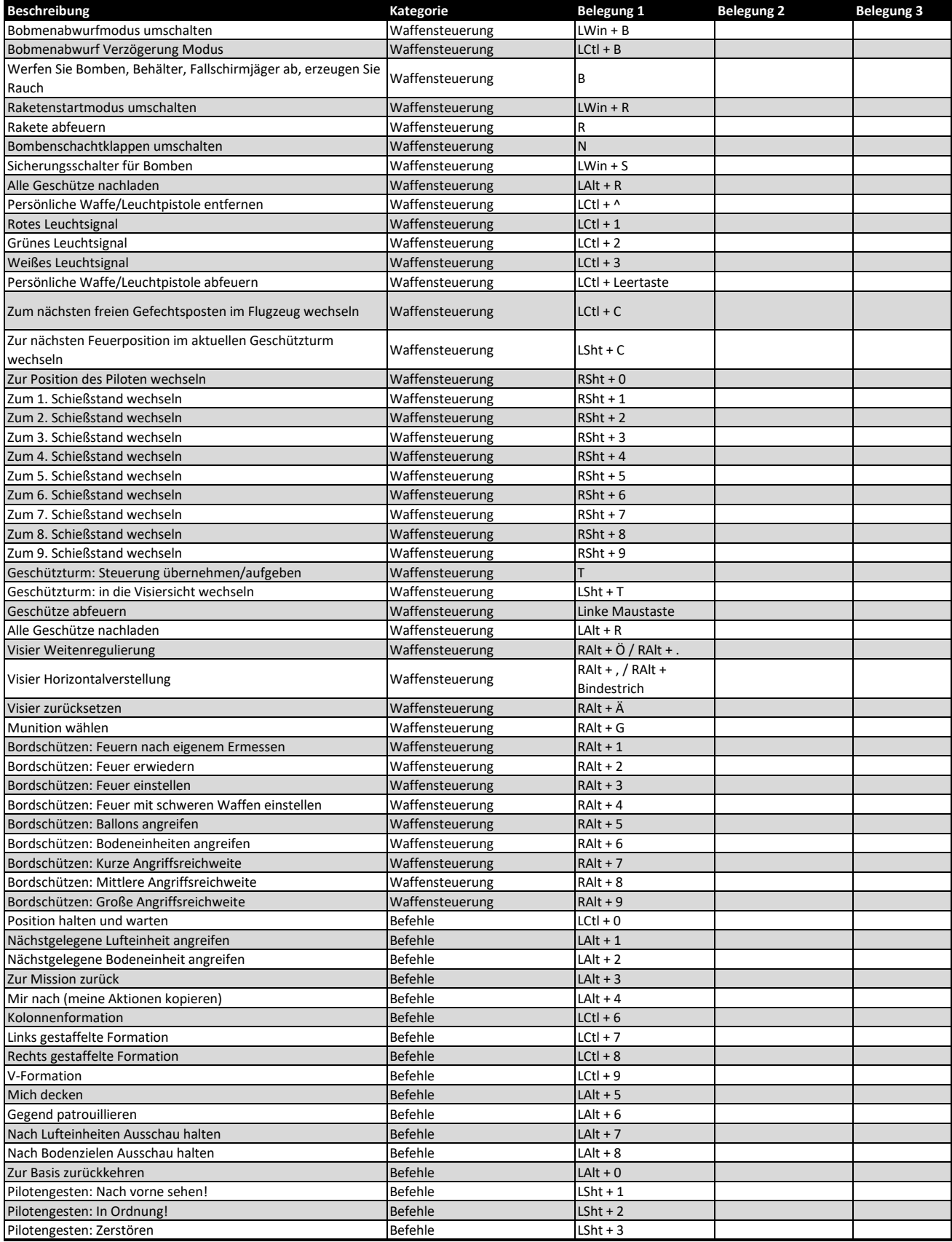